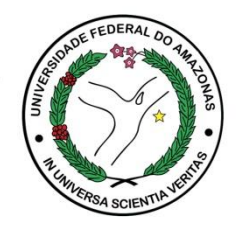

## **ACESSE O ECAMPUS**

- 1. Acesse o Módulo Pesquisa e Extensão
- 2. Acesse o Perfil: Professor

## **Menus**: Iniciação Científica > Projetos

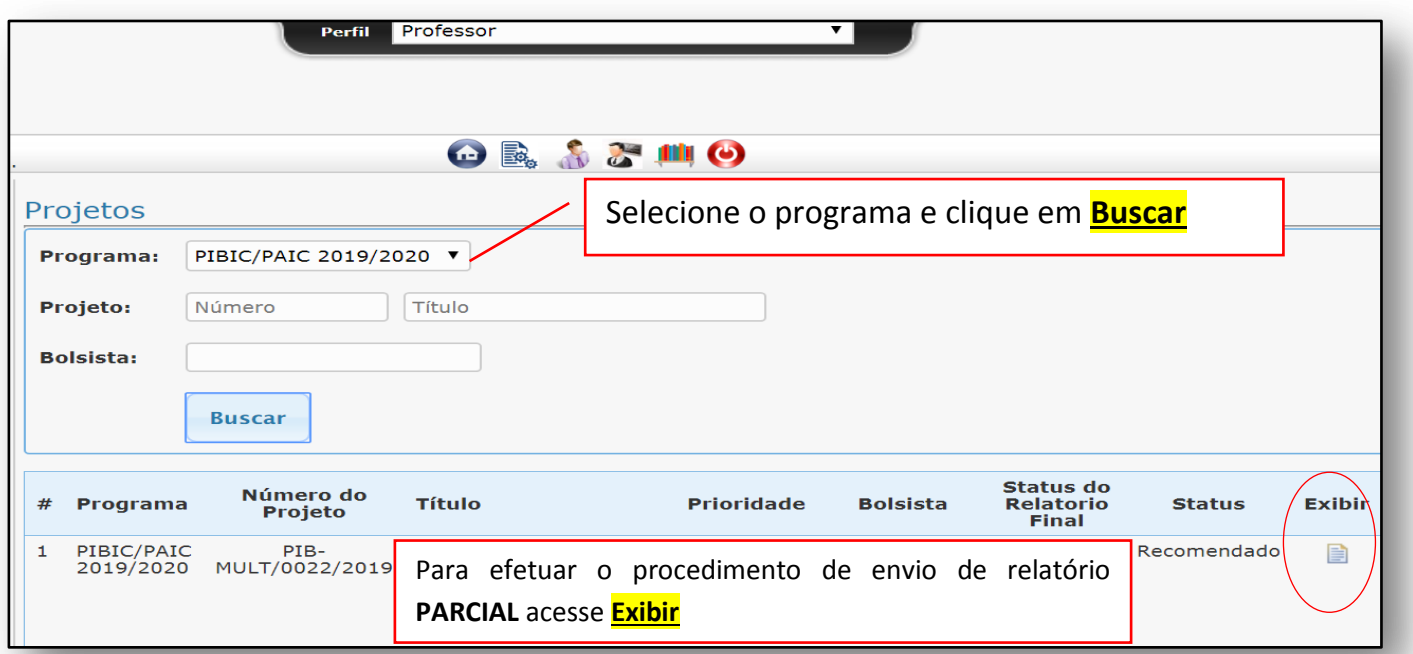

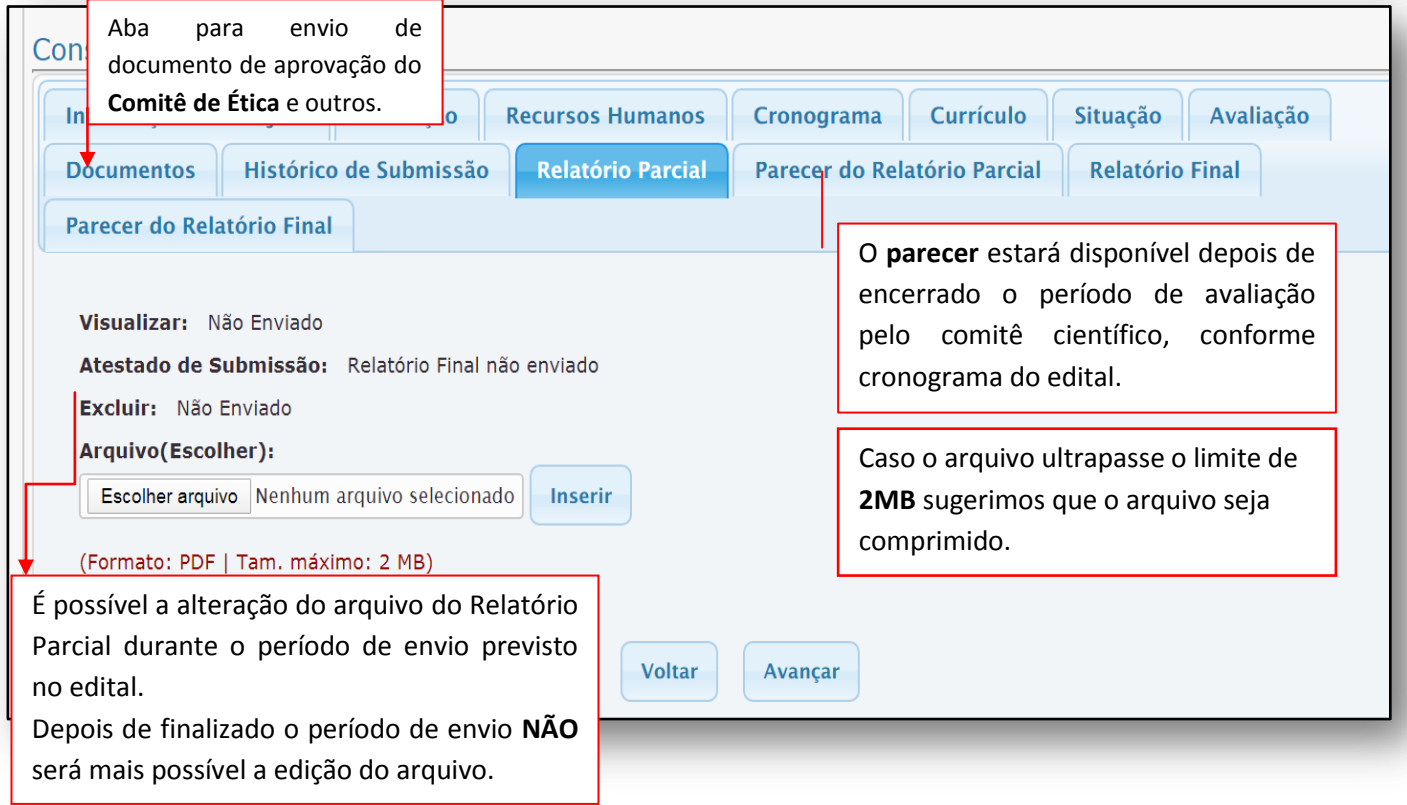

## **ITENS A SEREM AVALIADOS PELOS COMITÊS CIENTÍFICOS**

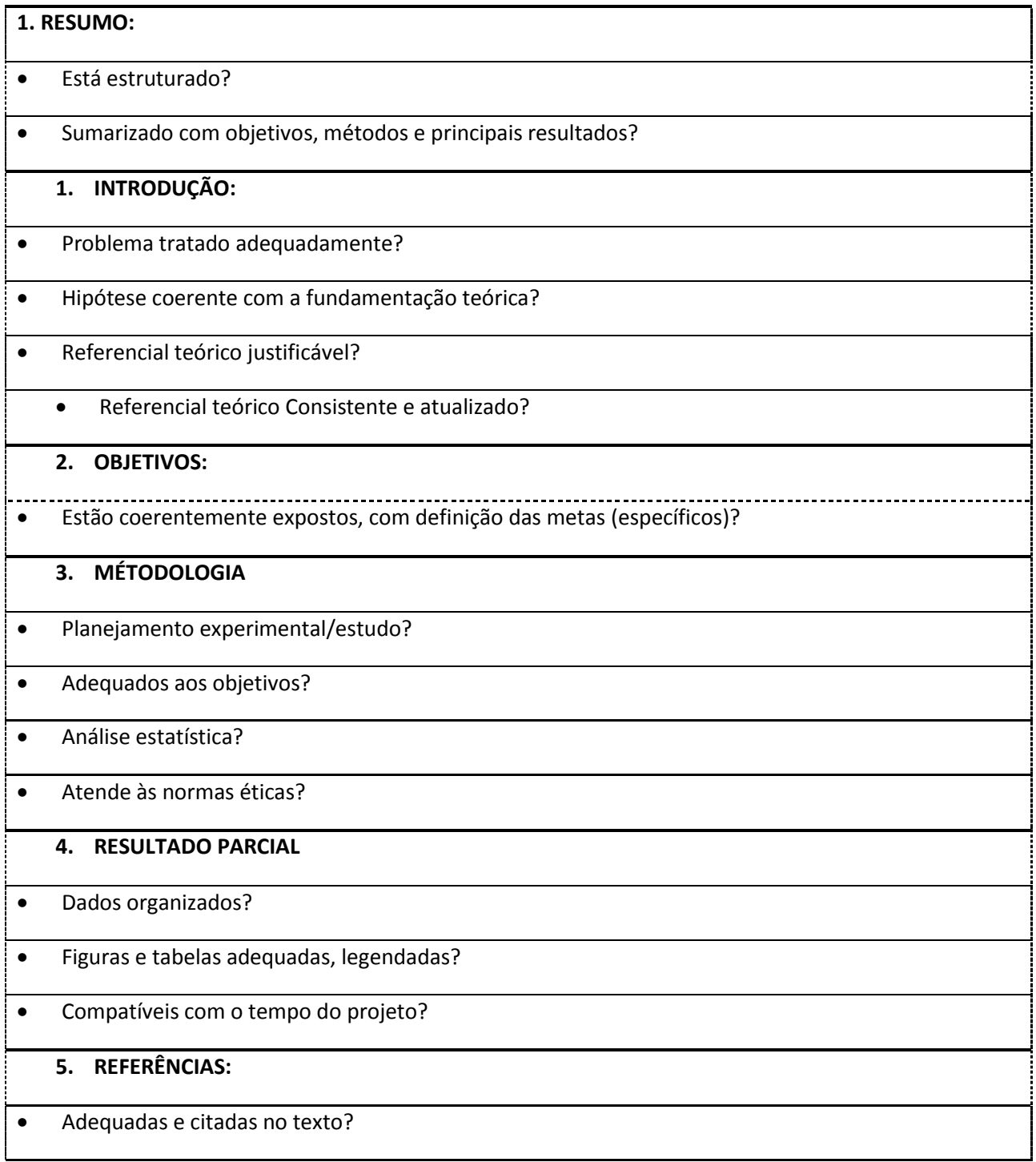

## **Contato**

Departamento de Pesquisa / PROPESP [ic\\_propesp@ufam.edu.br](mailto:ic_propesp@ufam.edu.br) 3305-1181 Ramal 2014